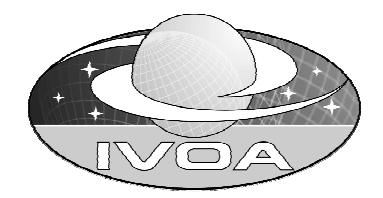

# **IVOA Data model for raw radio telescope data – note for discussion Version 0.1**

## **IVOA Note 2003-10-16**

#### **This version:**

http://www.ivoa.net/internal/IVOA/IVOADMInterferometryWP/NOTE-RDM-2003-10-16.pdf

#### **Latest version:**

http://www.ivoa.net/internal/IVOA/IVOADMInterferometryWP/NOTE-RDM-2003-10-16.pdf

#### **Previous versions:**

#### **Editors:**

P. Lamb

#### **Authors:**

 P. Lamb R. Power

# **Abstract**

A simple data model is described whose intention is to allow the description of raw uncalibrated data from single-dish (single- and multi-beam) radio telescopes and singlesite radio interferometers. Allowance is made for beam forming by phased arrays within any of the telescope.

The data model does not include modeling of Very Long Baseline Interferometry data, nor of calibrated data, but it is intended that it should, if possible.

## **Status of this document**

This is a Note for discussion at the IVOA Interoperability Meeting Strasbourg 16-17 October 2003.

The first release of this document was not yet released.

This is an IVOA Note for review by IVOA members and other interested parties. It is a draft document and may be updated, replaced, or obsoleted by other documents at any time. It is inappropriate to use IVOA Note as reference materials or to cite them as other than "work in progress." A list of current IVOA Recommendations and other technical documents can be found at http://www.ivoa.net/docs/.

## **Acknowledgments**

Acknowledgements are due to Anita Richards, Jodrell Bank, for assistance with the understanding of interferometry data, and to Australia Telescope researchers and staff Dave McConnell, Robin Wark and Jessica Chapman for assistance with Australia Telescope Compact Array data.

## **Contents**

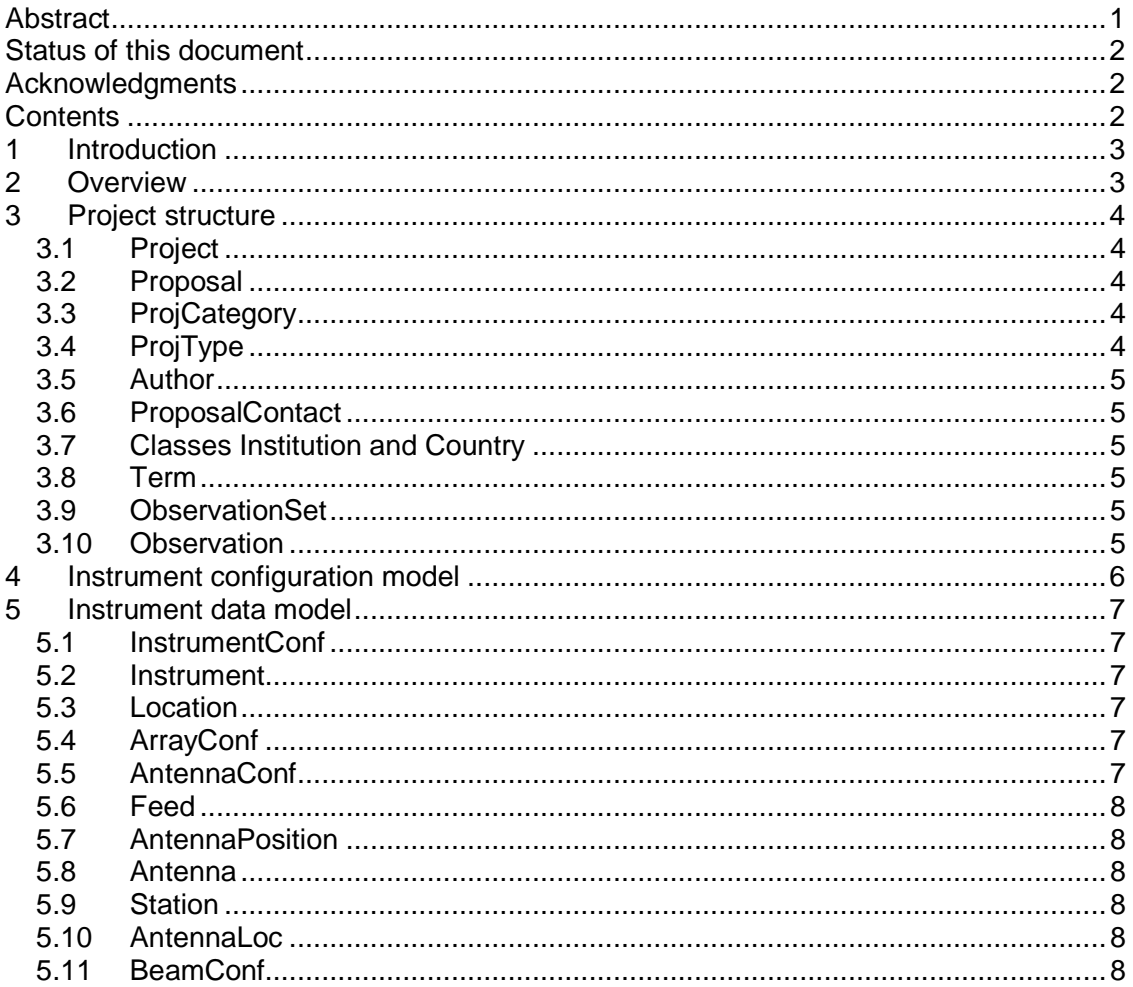

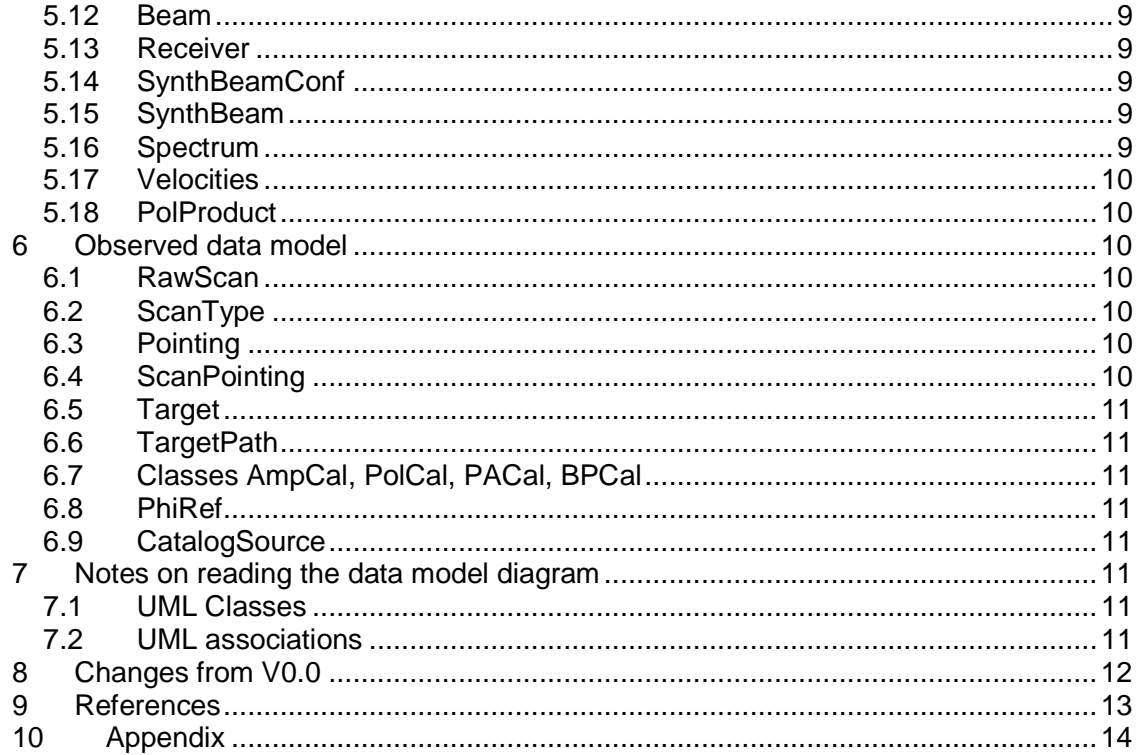

## **1 Introduction**

The data model is intended to allow the description of raw uncalibrated data from singledish (single- and multi-beam) radio telescopes and single-site radio interferometers. Allowance is made for beam forming by phased arrays within any of the telescope. The data model does not include modeling of Very Long Baseline Interferometry data, nor of calibrated data, but it is intended that it should, if possible.

The model is in an early stage of development. Several issues are noted as needing more work, and probably more that need to be covered. Notes in italics refer to areas where it is acknowledged that more work is required. As a general note, there are important issues about data accuracy that are not addressed by the present model. The model is intended to capture a description of the data stored in radio telescope archives and available from data services. It describes the data, not the telescope, though of course, many issues of the telescopes characteristics and configuration will be reflected in the characteristics of the data.

## **2 Overview**

The data model consists of three main parts:

1. The classes Project, ObservationSet, Observation, and Proposal and its associated classes, which contain data describing the scientific purpose of the observations, and collect them into related sets; an Observation is a set of Scans taken in a single observing session with identical telescope configuration, but with a variety of telescope pointings and observed sources (including calibration sources). A Project is the central administrative class of the data model – each ObservationSet is associated with a single Project. .An ObservationSet is the set of Observations made in a

single observing session. Each Project is associated with a set of Proposals that give a summary of the purpose of the observations during the lifetime of a Project. These classes are described in more detail in Section 3, and the UML Class diagram is in Figure 4.

- 2. The classes associated with InstrumentConf describe the telescope(s) used and their configuration. These classes are described in Section 5 and their class diagram is in Figure 5.
- 3. The remaining classes associated with Observation describe the data in the scans, and the classification of the sources observed, and the relationships between them (e.g. which phase calibrator with which target source). See Section 6 and Figure 6.

## **3 Project structure**

This section describes the classes used to model the processes that lead to observing time being granted; the data model diagram is in Figure 4.

#### **3.1 Project**

Contains an identifier code for the project and the project title. Observations carried out in the project are contained in the associated class ObservationSet. Information about proposals that led to the granting of observing time is in the associated class Proposal.

### **3.2 Proposal**

Contains the title of the project, a short description of the project (e.g. the proposal abstract) and the scheduleType, which contains the scheduling type for the project[3][4]:

normal knownTransient targetOfOpportunity exploratory normal projects are scheduled by the observatory's standard rules for time assignment. knownTransient projects are for the observation of transient phenomena that are in general predictable, but not in their specific detail (NAPA projects on ATNF telescopes). targetOfOpportunity projects are for unexpected or unpredicted events, eg. supernovae in nearby galaxies and other extreme events. exploratory projects are for extensions of time to allow for additional unexpected time extending the observations of a project (e.g for VLA proposals [4]). Further details are in the associated classes ProjCategory, ProjType, Author,

Institution, Country, ProposalContact and Term.

## **3.3 ProjCategory**

The class contains a scientific category for the project, as for example in the observing proposals for the VLA and for the ATNF telescopes [1][2]. A Project may be in (reference) more than one category.The values for the field name are drawn from a controlled vocabulary:

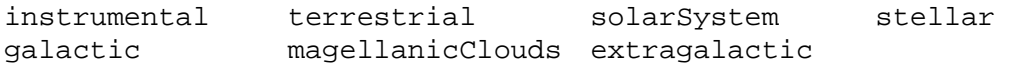

## **3.4 ProjType**

This class contains the type of observation being made in the project; the types here are taken from the proposal forms for the ATNF and NRAO[1][2]. The type generally concerns the manner in which the data is collected, or the data product intended to be produced. The values for the field name are drawn from a controlled vocabulary:

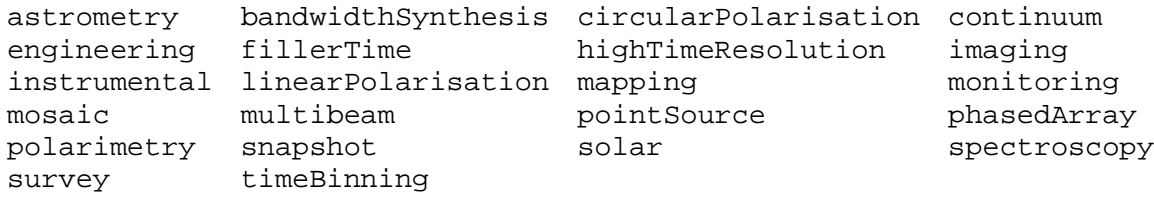

#### **3.5 Author**

Contains the familyName and initials of authors of the proposal. The class is in two associations with Project; PrincipalInvestigator, which names the single PI for the proposal, and a second association that names any other proposal authors.

#### **3.6 ProposalContact**

ProposalContact is an association class that indicates the author for contact for the proposal, and provides their e-mail address.

#### **3.7 Classes Institution and Country**

Give the author's affiliation to an institution (or more than one institution), and that instution's country (or more than one for multinational institutions). In Institution, code is an abbreviated name for the institution (e.g. ATNF), and name is the institution's full name (e.g. Australia Telescope National Facility). It would be desirable if code was drawn from a standard vocabulary, but this may be difficult to achieve. In Country, code is the ISO 3166[5] two-letter country code (e.g. GB), and name is the ISO 3166 official short name in English (e.g. United Kingdom).

#### **3.8 Term**

The observing term or scheduling block for the proposal, giving its (optional) name, startDate and endDate. endDate is exclusive of that date (e.g. ATNF term JANT2003, 2003-01-01, 2003-5-01).

#### **3.9 ObservationSet**

An ObservationSet refers to a set of Observations. Each ObservationSet contains the set of observations made at a single observing session for the project. An ObservationSet will normally contain sufficient data to be processed into its intended data product(s), but higher quality results may be achieved by combining data from Observations in several ObservationSets (e.g. by combining data for the same source obtained with different interferometer array configurations).

#### **3.10 Observation**

An Observation is a set of scans that form the smallest set of data in a project that might reasonably be processed into a data product. The scans in the Observation are made with the same instrument configuration, and should include any scans necessary for the calibration of the data product. The Observation has associated with it data describing the instrument configuration with the aim of permitting the searching for the best relevant data for a user's needs. The Observation also has a set of scans associated, and the relationships that describe the calibration sources and targets, and their interrelationships.

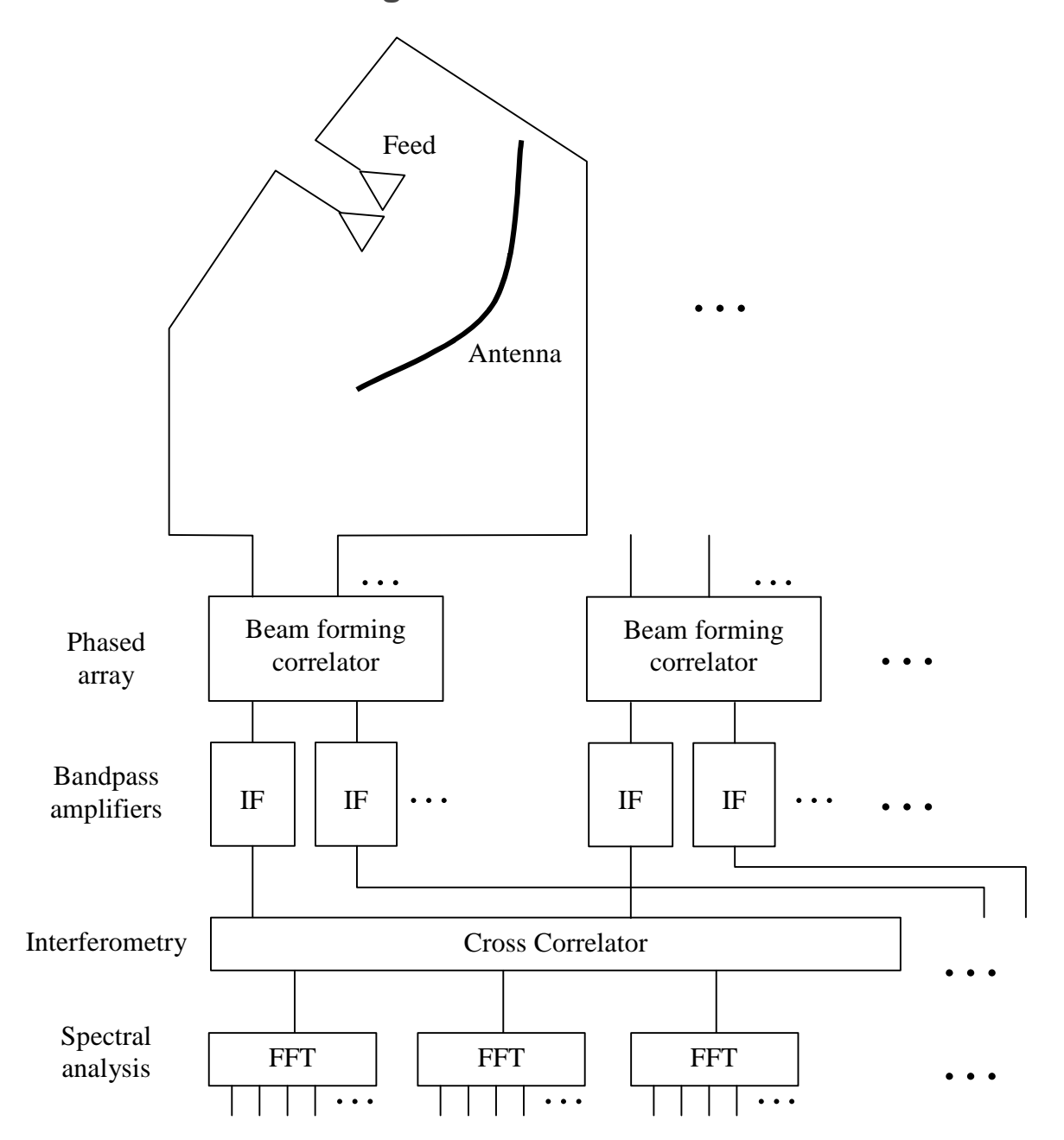

## **4 Instrument configuration model**

#### **Figure 1 Instrument model**

The instrument model in Figure 1 is intended to be capable of representing a wide variety of radio telescope configurations. Each antenna system supports multiple feeds (e.g. single dish multibeam, cylindrical reflector phased array). Sets of feeds (from the same antenna, as shown here, or from different antennas) may pass into a beamforming correlator in phased arrays; systems with no beam-forming correlator may be represented by a correlator with a single input and output. Multiple distinct beams may

be formed in the phased array; each beam is amplified and band-pass filtered by the IF stages. The outputs of the IF stages feed a cross-correlator for radio interferometry; if the system is not being used for interferometry, then the cross-correlator may be represented by a single input and output. The cross-correlators feed a bank of spectrum analysers to produce spectral visibilities (or spectral time series for single-beam instruments). The instrument model is drawn as cross-correlation first, then frequency analysis. This should not be taken that frequency then cross-correlation (FX) instruments are excluded.

For VLBI instruments, the antennas may be very widely spaced, and on-line cross correlation may not be possible; this instrument model represents logical data flows, and so VLBI can be represented.

The model can be instantiated to model single dish, single feed telescopes, phased array telescopes, interferometers built from single-dish, single feed telescopes, and phased array interferometers.

## **5 Instrument data model**

This section describes the classes used to model observing instruments described in Section 4 and Figure 1; the data model diagram is in Figure 5.

### **5.1 InstrumentConf**

Each Observation is associated with a set of InstrumentConfs that specify the instruments being used for the observation. There will typically be only a single InstrumentConf, except for VLBI observations. Associated with each InstrumentConf is an Instrument class providing the basic instrument details (name, location), and a set of ArrayConfs specifying the array of antennas in the instrument.

### **5.2 Instrument**

This class provides the shortName, name, locationName and a brief description of the instrument being used in an observation. The URL field allows the instrument's Web site to be accessed.

#### **5.3 Location**

Location gives the instrument site's latitude and longitude in the specified lat/long datum, and its height relative to the heightDatum. The location information is intended to be for the observatory site, rather than an accurate location of the instrument's antenna. Instruments on the same site may have the same Location here.

### **5.4 ArrayConf**

The class represents the configuration of the antenna array used by the instrument. The configuration may be named in name; the configuration of the individual antennas is specified through the associated AntennaConfs.

#### **5.5 AntennaConf**

AntennaConf allows the specification of the instrument's set of antennas and feeds, and their locations, and of the telescope beams that are formed by the antennas directly, or by the use of the antennas in phased arrays. The antenna configuration may be named in name.

## **5.6 Feed**

Class Feed specifies the set of feed horns or other devices which collect RF energy from the antenna. The feed polarisation is one of L, R, X, Y. The Feeds are associated with a set of BeamConfs that represent the beams formed by the feeds, or combinations of feeds. Note that a single feed horn with dual polarizations constitutes two Feeds. Feed requires some way of specifying its offset from the pointing direction of the antenna.

## **5.7 AntennaPosition**

An AntennaConf references a set of AntennaPositions that associate antennas with precise locations – antennas are not assumed to be at fixed positions. Each AntennaPosition references an Antenna description, an AntennaLoc and a Station. Stations are positions in a reconfigurable array where antennas can be connected into the array's cabling infrastructure. However, an antenna at a station need not be at exactly the station location, and frequently is not. Station locations are typically given in some convenient local coordinate system aligned with the layout of the array. Antenna locations must be specified in a way that accurate interferometer baselines can be derived from them; they are often given in geocentric Cartesian coordinates.

### **5.8 Antenna**

This class gives the antenna name, mount type, majorAxis, minorAxis, and effectiveArea. The mount type is one of equatorial or altAz. The antenna location specifications are insufficient to allow orbiting antennas to be modelled. The minor axis is set to zero for cylindrical parabolic reflectors, both axes are set to zero if the antenna has no reflector. Are there other useful attributes of the antenna that should be modeled?

### **5.9 Station**

Stations are positions in a reconfigurable array where antennas can be connected into the array's cabling infrastructure. The class names the station, and refers to its location as an AntennaLoc. The location of a Station may be different from the location of an antenna positioned at it, and may be described in a different datum.

### **5.10 AntennaLoc**

AntennaLoc defines the location of antennas and antenna stations in the model. The for antenna locations is typically geocentric Cartesian coordinates, but if it is a lat/long specification, x is used for latitude,  $y$  for longitude and z for height relative to the reference ellipsoid of the datum. Heights above Mean Sea Level (above the geoid) are not well modeled by height and datum alone.

### **5.11 BeamConf**

The BeamConf class expresses the relationship between physical Antennas and Feeds and telescope beams. The relationship between BeamConf and Feed permits the expression of a variety of ways of forming beams from feeds. In a single-dish, singlefeed telescope, each Feed results in a single BeamConf per Receiver. A phased array will require a BeamConf per Receiver for each beam formed from a set of feeds. A single-dish multi-beam feed will produce one BeamConf per Receiver per

Feed, unless it is being used as a phased array, in which case the number of beams produced will also depend on the phased array configuration.

A BeamConf is associated with a set of SynthBeamConfs that are produced as a result of interferometry.

#### **5.12 Beam**

A telescope beam, defined by its beamMajor and beamMinor FWHP (full width half power), and sensitivity.

As with Feeds, there is a need here to describe an offset pointing direction for any beam that is not in the main pointing direction of the telescope.

#### **5.13 Receiver**

A model of the bandpass filtering component of the instrument, giving its skyCentreFrequency, IFCentreFrequency and bandwidth. The skyCentreFrequency is the frequency of incoming radiation, uncorrected for any motion. The baddwidth accounts for the bandpass in the receiver's intermediate frequency stages and any further restriction in the bandwidth by later bandpass filtering – it is the bandwidth presented to the inputs of the correlators. This later filtering may shift the from its nominal position at the output of the IF stage. The IFCentreFrequency is the center frequency of the fixed –frequency bandpass filters in the receiver's intermediate frequency stages. Is IFCentreFrequency useful?

### **5.14 SynthBeamConf**

In a non-interferometer instrument, SynthBeamConf is in a one-to-one association with the corresponding BeamConf and the corresponding fields in its associated SynthBeam have identical values to its BeamConf, and its PolProduct simply reflects the polarization of the feed. In interferometer telescopes, the associated BeamConf and PolProduct define the characteristics of the synthesized beam. In all cases the associated Spectrum and Velocities classes define the spectral analysis carried out on the data.

#### **5.15 SynthBeam**

In non-interferometer telescopes, the beamMajor, beamMinor and sensitivity are of the corresponding Beam.

In interferometer telescopes, the beamMajor, beamMinor and sensitivity are of the synthesised beam. nVisibilities is zero in non-interferometry instruments, and non-zero in interferometers, and contains the number of observed visibilities, not the maximum number that the telescope may use. Is this reasonable?

#### **5.16 Spectrum**

The class defines the characteristics of spectrum analysers connected to the beam's data stream and the reference data deeded to interpret them. numChannels, chanSeparation, freqResolution, define the basic channel characteristics., refChanNum and refFreq define the velocity frame of reference, the channel number for the reference frequency and the reference frequency for the spectrum. restFreq, molecule and transition provide information about the spectral line being observed.  $velRefFrame$  is taken from a controlled vocabulary:

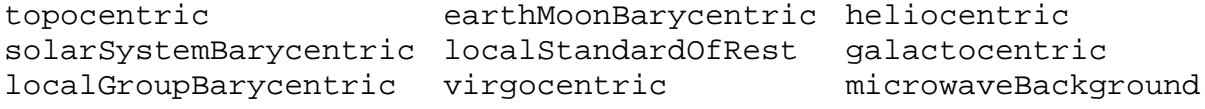

## **5.17 Velocities**

Where spectra have been processed into velocity channels, the class provides the corresponding data for the velocity channels as the Spectrum class. In addition, the velocity definition (radio, optical) is defined in velType.

## **5.18 PolProduct**

For non-interferometers, reflects the polarization of the Feed, and the value of product is taken from (L, R, X, Y). For interferometers, product is taken from (LL, RR, LR, RL, XX, YY, XY, YX).

## **6 Observed data model**

## **6.1 RawScan**

Class RawScan contains a description of the data in a single unprocessed, uncalibrated scan. numDataGroups is the total number of visibility sets recorded in the scan, startTime and endTime are the start and end (sidereal?) times for the scan. dataGroupIntTime is the integration time for each data group (if the integration time varies in the scan, then a suitable representative integration time) and totalIntTime is the total integration time for all visibilities in the scan. Ta, is the the antenna temperature and Tsys (system temperature) for the source observed.

## **6.2 ScanType**

ScanType indicates the type of observation being made in the scan. It is taken from the controlled vocabulary [refs to come]:

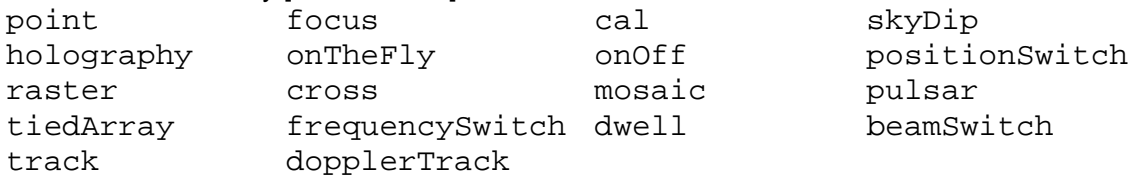

A RawScan may be associated with multiple ScanTypes.

## **6.3 Pointing**

The class defines the name and location of an instrument pointing. The location is in Right Ascension and Declination for the given equinox.

• Queries should be possible in other coordinate systems.

### **6.4 ScanPointing**

Associates the sources in a Scan with the Scan, and gives the role of the source in the Observation. A source in a scan may have multiple roles. The sourceRole field is taken from a controlled vocabulary following the usage in the B/Merlin catalog in the CDS Vizier database[6]:

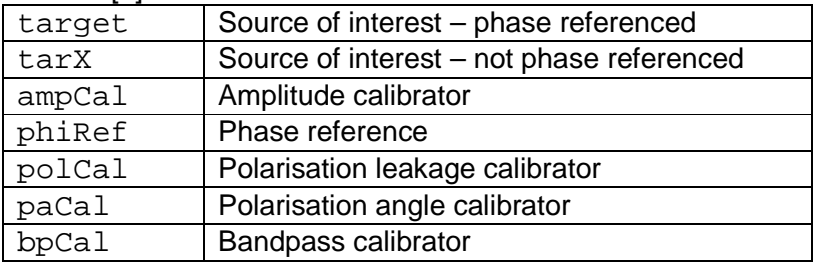

## **6.5 Target**

The class associates a set of Pointings with an Observation as targets.

### **6.6 TargetPath**

In scan modes where the telescope's beam(s) move relative to fixed sky positions, TargetPath represents a sequence of source positions that represent the path of the beam; the beam path is taken to trace out a sequence of celestial great circle arcs between the Pointings in the TargetPath.

## **6.7 Classes AmpCal, PolCal, PACal, BPCal**

The class associates respectively an amplitude, polarization leakage, polarization angle or bandpass calibrator with an observation. Note that there may be more than one source in an observation that can take any of these roles; the associated source is the recommended source for the role.

## **6.8 PhiRef**

PhiRef associates a target source with phase calibrator source in an Observation. There may be more than one phase calibrator source suitable for use with a target; the one indicated in PhiRef is the recommended calibrator.

## **6.9 CatalogSource**

In some data sets calibrator sources are sometimes referred to by non-standard names, or there may be more accurately known location for the source than was recorded in the raw data for the observation. CatalogSource allows a calibrator source to be associated with a source name and location drawn from an astrometric catalog or catalog of calibrator sources.

## **7 Notes on reading the data model diagram**

The data model diagram uses the conventions for class models in the Unified Modelling Language (UML).

## **7.1 UML Classes**

In the UML convention, Classes represent data types with data fields and operations (methods); in this model, all data fields are publicly accessible, and Class operations are not used. Classes appear as rectangles in the model with the class name at the top of the rectangle, and its data fields and their types listed below.

The data types used in classes in this document are: integer, float, string and date. Dates are taken to include time-of-day. For the purposes of this document, sizes of data types are not considered; they are simply assumed to be large enough to accommodate the value's range and precision.

## **7.2 UML associations**

The lines drawn between classes in the UML class diagram represent associations – the two classes at either end of the line are related to each other logically.

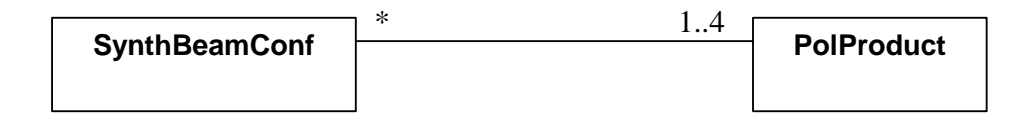

#### **Figure 2 Multiplicity in UML associations**

The number or number range at the end of the association line is the multiplicity of instances of the class at that end of the association that may be associated with a single instance of the class at the other end.

In Figure 2 any instance of SynthBeamClass may be associated with 1 to 4 instances of PolProduct class (a synthesised beam may have 1 to 4 different polarization products). An instance of PolProduct may be associated with any number of SynthBeamConf instances; a single instance of a PolProduct (e.g. with product  $=$  XX) may be referred to by any number of SynthBeamConf instances.

The asterisk \* is a wildcard meaning "any number". 1..\* means 1 or more; \* standing 2 alone means 0..\*.

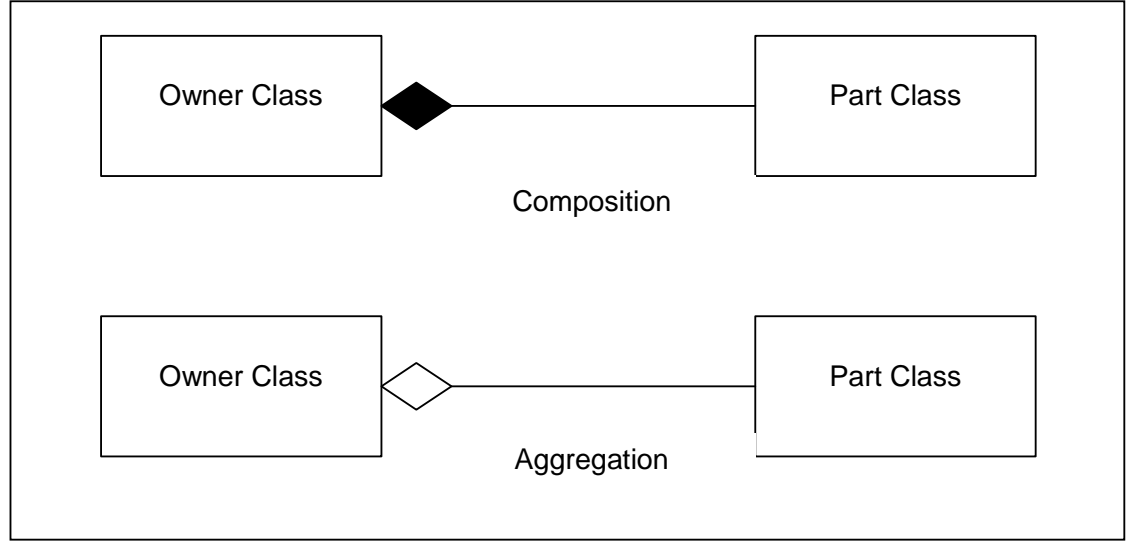

#### **Figure 3 Composition and aggregation**

A diamond at the end of a UML association indicates composition or aggregation, and the class at the end of the association with the diamond is the owner in the association and cannot have multiplicity greater than 1. When the diamond is filled, composition is indicated. Composition is the tightest form of association. if the owner is deleted, then the part must be deleted. When the diamond is not filled it indicates that the owner may not be deleted without first deleting the part; but this may not be done automatically, since other associations may be involved. When an explicit multiplicity is not given for a composition or aggregation owner, it is 1..1, not 0..1.

### **8 Changes from V0.0**

This is the initial version of the document.

## **9 References**

- [1] ATNF, *ATNF Proposal Application Forms*, http://www.atnf.csiro.au/observers/apply/form.html, Australia Telescope National Facility Web.
- [2] NRAO, *The Very Large Array Telescope Proposal Forms*, http://www.nrao.edu/administration/directors\_office/tel-vla.shtml, National Radio Astronomy Observatory Web.
- [3] ATNF, *Target of Opportunity and NAPA Information*, http://www.atnf.csiro.au/observers/apply/too\_apply.html, Australia Telescope National Facility Web.
- [4] NRAO, *Rapid Response Science*, http://www.vla.nrao.edu/astro/prop/rapid/, National Radio Astronomy Observatory Web.
- [5] ISO, *English country names*, http://www.iso.ch/iso/en/prodsservices/iso3166ma/02iso-3166-code-lists/list-en1.html, ISO-3166, International Standards Organisation.
- [6] CDS, *VizieR Service*, http://vizier.u-strasbg.fr/viz-bin/VizieR, Centre de Données astronomiques de Strasbourg Web

2003-05-28

# **10 Appendix**

 $\sim$ 

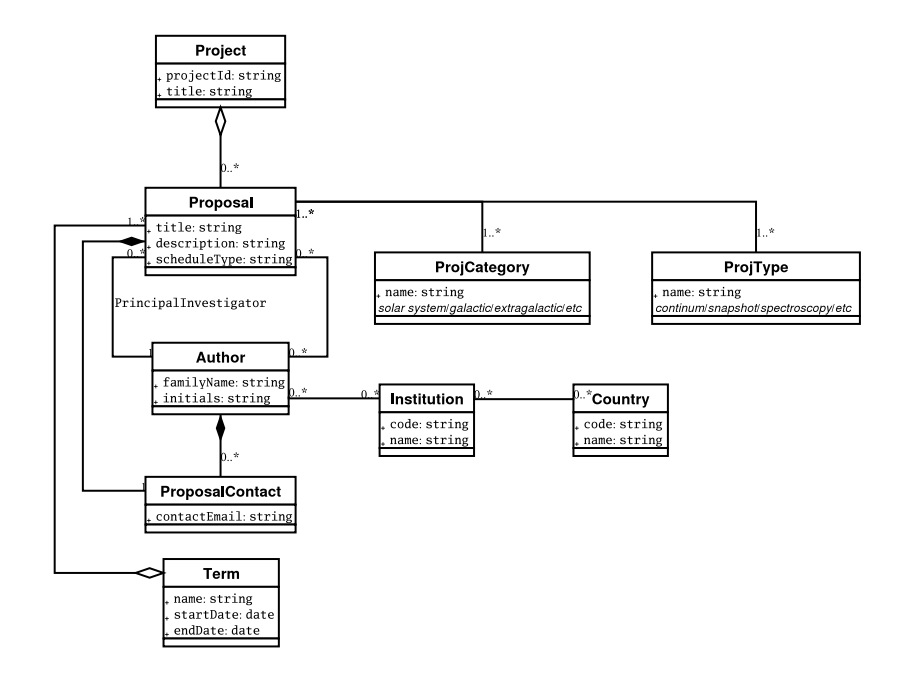

**Figure 4 Project structure** 

2003-05-28

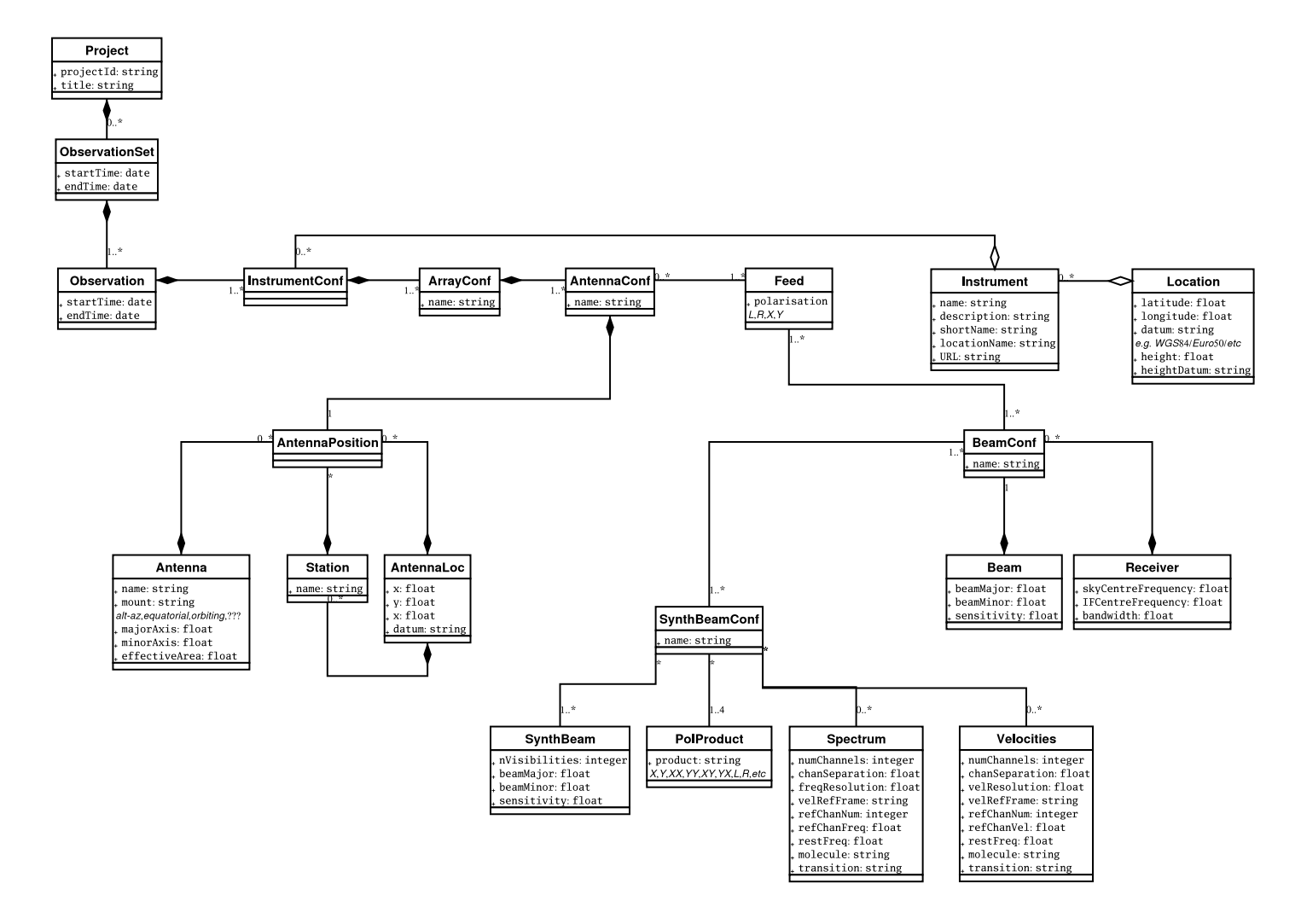

**Figure 5 Instrument data model** 

2003-05-28

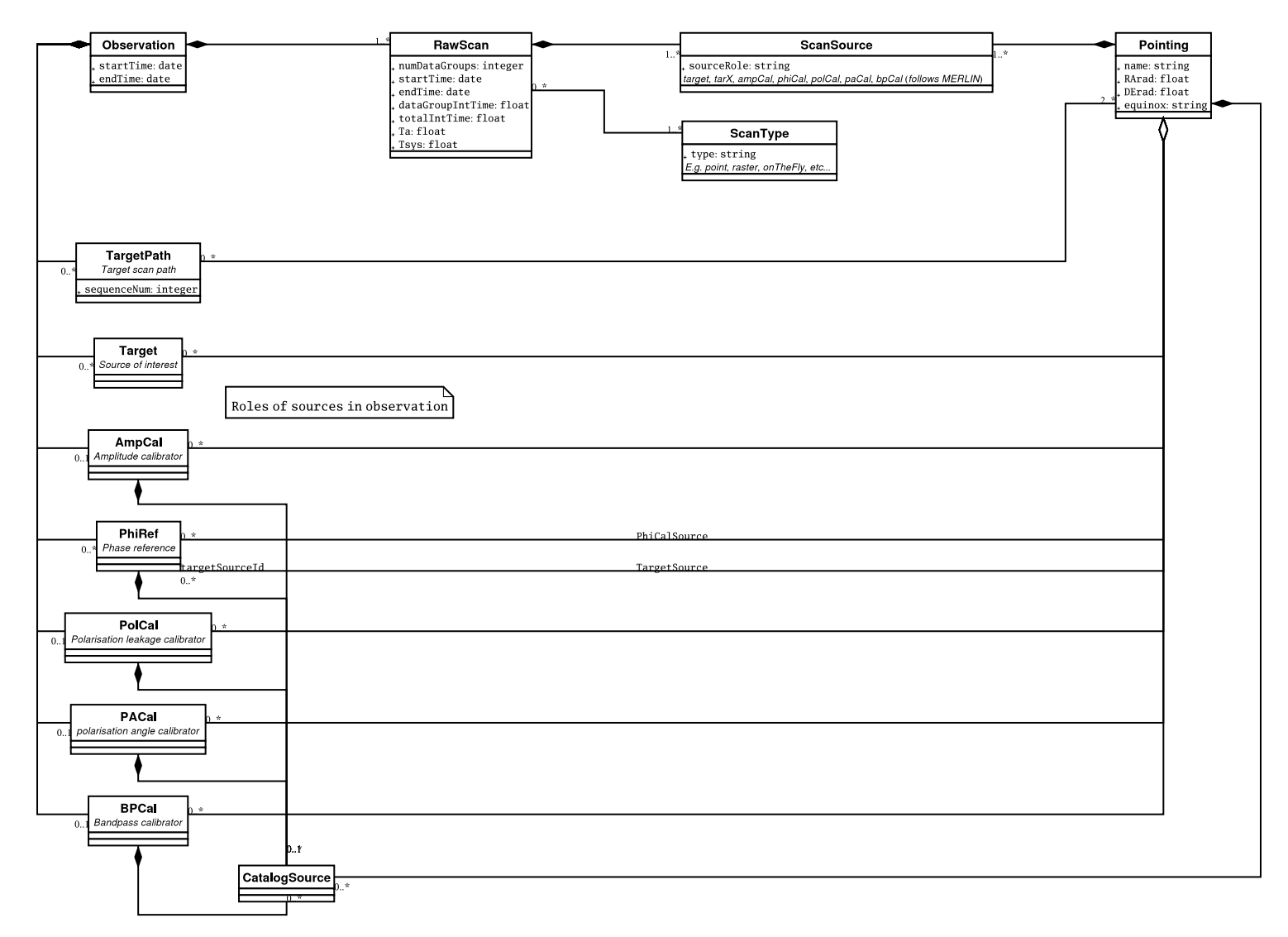

**Figure 6 Observed data model**